#### CS 360: Machine Learning

#### Sara Mathieson, Sorelle Friedler Spring 2024

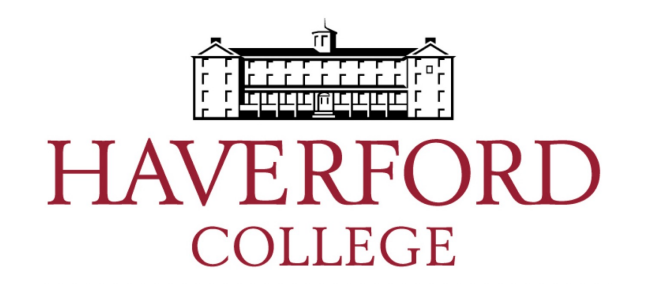

## Admin

- Sorelle office hours today **4-5pm in H110**
- **Lab 5** due TODAY

– Grading will be generous, turn in what you have!

- Reminder about **extra credit for handout solutions** (see Piazza)
	- Deadline: 24 hours before the midterm

Midterm:

- In class on **Tuesday**
- You may bring a one page (front and back) "study sheet" (handwritten, created by you)

Feedback forms

# Understand well

- KNN, KD-trees
- Ensembles, bootstrap
- AdaBoost
- Decision Trees
- Naïve Bayes
- Logistic Regression

# Most confusing

- Continuous vs. binary features
- Bias-variance tradeoff
- Logistic regression
- Stochastic gradient descent
- Regularization
- ML pipeline
- Cost vs. loss functions
- AdaBoost

## **Other**

• Varying opinions on pair programming

• Notes are helpful, most also take notes too

• Difficult if you didn't take most recent version of CS260

• Overall course has been a lot of work

• Slow grading (I'm sorry! – Lab 2 is up now!)

# Outline for Feb 29

- Recap fairness regularization
- Cost functions, different types of features/labels
- Gradient descent (Handout 11, Q3)
- ML pipeline and cross-validation
- Bias-variance tradeoff
- Ensembles and Boosting

# Outline for Feb 29

- Recap fairness regularization
- Cost functions, different types of features/labels
- Gradient descent (Handout 11, Q3)
- ML pipeline and cross-validation
- Bias-variance tradeoff
- Ensembles and Boosting

## SGD for logistic regression

• Hypothesis function (prediction)

$$
h_{\mathbf{w}}(\mathbf{x}) = p(y=1|\mathbf{x}) = \frac{1}{1+e^{-\mathbf{w}\cdot\mathbf{x}}}
$$

• Cost function (want to minimize)

$$
J(\boldsymbol{w}) = -\sum_{i=1}^{n} y_i \log h_{\boldsymbol{w}}(\boldsymbol{x_i}) + (1 - y_i) \log(1 - h_{\boldsymbol{w}}(\boldsymbol{x_i}))
$$

• Gradient of cost wrt single data point  $x_i$ 

$$
\nabla J_{\boldsymbol{x}_i}(\boldsymbol{w}) = (h_{\boldsymbol{w}}(\boldsymbol{x_i}) - y_i)\boldsymbol{x_i}
$$

## Lab 5 notation

$$
\begin{cases}\n\cdot A = 1 \text{ (female, protected class)}\\
\cdot A = 0 \text{ (male, unprotected class)}\\
\downarrow \text{ } \text{label}\n\end{cases}
$$
\nTableI

\n• Y = 0 \text{ (income >= 50k)}

• Regularization to minimize magnitude of weights

Original binary classification cost function

**Regularization term** 

$$
J^{R}(\vec{w}) = \left[ -\sum_{i=1}^{n} y_i \log h(\vec{x}_i) + (1 - y_i) \log(1 + h(\vec{x}_i)) \right] + \frac{\lambda}{2} \sum_{j=1}^{p} w_j^2
$$

• Regularization to minimize magnitude of weights

Original binary classification cost function

**Regularization term** 

 $w_i^2$ 

$$
J^R(\vec{w}) = \left[ -\sum_{i=1}^n y_i \log h(\vec{x}_i) + (1-y_i) \log(1+h(\vec{x}_i)) \right] + \frac{\lambda}{2}.
$$

Take gradient of regularization term

$$
\nabla J_{\vec{x}_i}^R(\vec{w}) = (h_{\vec{w}}(\vec{x}) - y_i)\vec{x}_i + \lambda \vec{w}^*
$$

Regularization to minimize magnitude of weights

Original binary classification cost function

Original binary classification cost function

\n
$$
J^{R}(\vec{w}) = \left[ -\sum_{i=1}^{n} y_{i} \log h(\vec{x}_{i}) + (1 - y_{i}) \log(1 + h(\vec{x}_{i})) \right] + \frac{\lambda}{2} \sum_{j=1}^{p} w_{j}^{2}
$$

Take gradient of regularization term

$$
\nabla J_{\vec{x}_i}^R(\vec{w}) = (h_{\vec{w}}(\vec{x}) - y_i)\vec{x}_i + \lambda \vec{w}^*
$$

Note: don't regularize the bias term!

• Regularization to minimize magnitude of weights

Original binary classification cost function

Original binary classification cost function\n
$$
J^R(\vec{w}) = \left[ -\sum_{i=1}^n y_i \log h(\vec{x}_i) + (1-y_i) \log(1+h(\vec{x}_i)) \right] + \frac{\lambda}{2} \sum_{j=1}^p w_j^2
$$

Take gradient of regularization term

$$
\nabla J_{\vec{x}_i}^R(\vec{w}) = (h_{\vec{w}}(\vec{x}) - y_i)\vec{x}_i + \lambda \vec{w}^*
$$

- Note: don't regularize the bias term!
- Putting this all together: SGD

$$
\vec{w} \leftarrow \vec{w} - \alpha \left[ (h_{\vec{w}}(\vec{x}_i) - y_i)\vec{x}_i + \lambda \vec{w}^* \right]
$$

• Demographic parity definition

$$
DP = \frac{p(\hat{Y} = 1 | A = 1)}{p(\hat{Y} = 1 | A = 0)}
$$

• Demographic parity definition

$$
DP = \frac{p(\hat{Y} = 1 | A = 1)}{p(\hat{Y} = 1 | A = 0)}
$$

• DP regularization term (note only includes the numerator)

$$
R(h_{\vec w},D)=1-p(\hat Y=1|A=1)
$$

• Demographic parity definition

$$
DP = \frac{p(\hat{Y} = 1 | A = 1)}{p(\hat{Y} = 1 | A = 0)}
$$

• DP regularization term (note only includes the numerator)

$$
R(h_{\vec{w}}, D) = 1 - p(\hat{Y} = 1 | A = 1)
$$

• Add to the cost function

$$
J^R(\vec{w})=J(\vec{w})+R(h_{\vec{w}},D)
$$

• How do we compute the regularization term?

$$
1 - \frac{1}{|D_1|}\sum_{x \in D_1} p(\hat{y} = 1|\vec{x})
$$

• How do we compute the regularization term?

$$
1 - \frac{1}{|D_1|}\sum_{x \in D_1} p(\hat{y} = 1|\vec{x})
$$

Logistic model tells us "prob pos"!

 $D_1$  = # examples where A=1

$$
=1-\frac{1}{|D_1|}\sum_{\vec x\in D_1}h_{\vec w}(\vec x)
$$

• How do we compute the regularization term?

$$
1 - \frac{1}{|D_1|}\sum_{x \in D_1} p(\hat{y} = 1|\vec{x})
$$

• Logistic model tells us "prob pos"!

 $D_1$  = # examples where A=1

$$
=1-\frac{1}{|D_1|}\sum_{\vec x\in D_1}h_{\vec w}(\vec x)
$$

How to change the weight updates?

Gradient of the fairness regularization term  
\n
$$
\vec{w} \leftarrow \begin{cases}\n\vec{w} - \alpha \left[ (h - y)\vec{x} \right] - \frac{1}{|D_1|} \left( h_{\vec{w}}(\vec{x}) (1 - h_{\vec{w}}(\vec{x})) \vec{x} \right) \right] & \text{if } A = 1 \text{ for } x_i \\
\vec{w} - \alpha \left[ (h - y)\vec{x} \right] & \text{if } A = 0 \text{ for } x_i\n\end{cases}
$$

## Error rate balance regularization

• Error rate balance definition

$$
\frac{p(\hat{Y} = 1 | A = 1, Y = y)}{p(\hat{Y} = 1 | A = 0, Y = y)} \text{ for } y \in \{0, 1\}
$$

## Error rate balance regularization

• Error rate balance definition

$$
\frac{p(\hat{Y} = 1 | A = 1, Y = y)}{p(\hat{Y} = 1 | A = 0, Y = y)} \text{ for } y \in \{0, 1\}
$$

• For us we will just use the y=1 term (TP)

## Error rate balance regularization

• Error rate balance definition

$$
\frac{p(\hat{Y} = 1 | A = 1, Y = y)}{p(\hat{Y} = 1 | A = 0, Y = y)} \text{ for } y \in \{0, 1\}
$$

- For us we will just use the y=1 term (TP)
- Same idea but use  $D_1^1$   $D_1^1$  = # examples where A=1  $*$  and $*$  Y=1

$$
=1-\frac{1}{|D_1^1|}\sum_{\vec x\in D_1^1}h_{\vec w}(\vec x)
$$

# Outline for Feb 29

- Recap fairness regularization
- Cost functions, different types of features/labels
- Gradient descent (Handout 11, Q3)
- ML pipeline and cross-validation
- Bias-variance tradeoff
- Ensembles and Boosting

## Loss Functions

- \* E.g., zero-one loss
	- \* Simple accuracy is prediction right?
	- \* For binary or multi-class prediction
- \* E.g., squared loss
	- \* For regression
- Absolute loss (also for regression)

$$
l(y, \hat{y}) = \begin{cases} 0 & \text{if } y = \hat{y} \\ 1 & \text{otherwise} \end{cases}
$$

$$
l(y, \hat{y}) = (y - \hat{y})^2
$$

$$
\ell(y,\hat{y}) = |y-\hat{y}|
$$

"log loss" (binary cross entropy)

$$
\ell(y, \hat{y}) = -y \log(\hat{y}) - (1 - y) \log(1 - \hat{y})
$$

## Loss function vs. cost function

• Often used interchangeably

• Loss function usually refers to idea for one example

• Cost function (usually) sums up loss for all examples, plus regularization terms etc

## Continuous -> Discrete (Features)

(do this for the TRAIN only!)

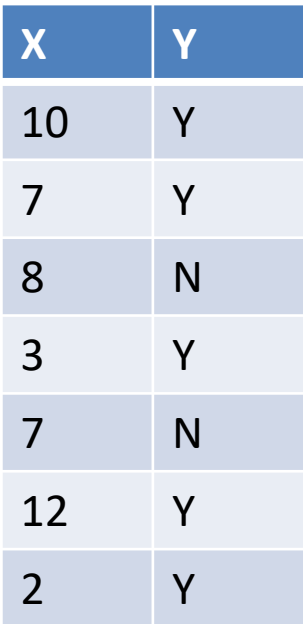

1) Sort examples based on given feature

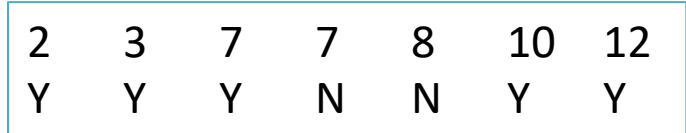

## Continuous -> Discrete (Features)

(do this for the TRAIN only!)

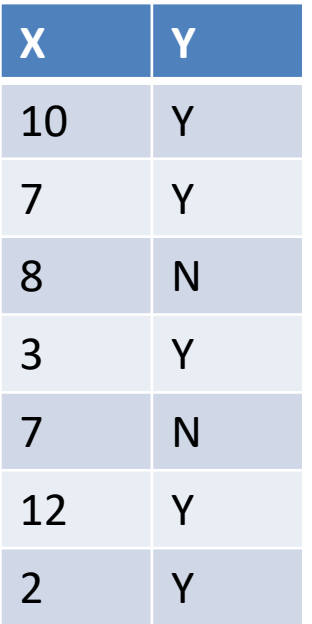

1) Sort examples based on given feature

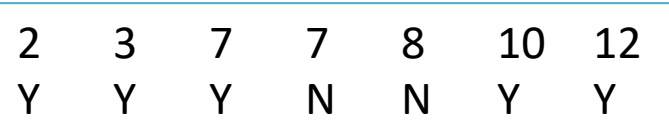

2) Different label with same feature value, collapse to "None"

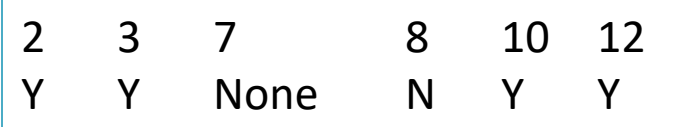

## Continuous -> Discrete (Features)

(do this for the TRAIN only!)

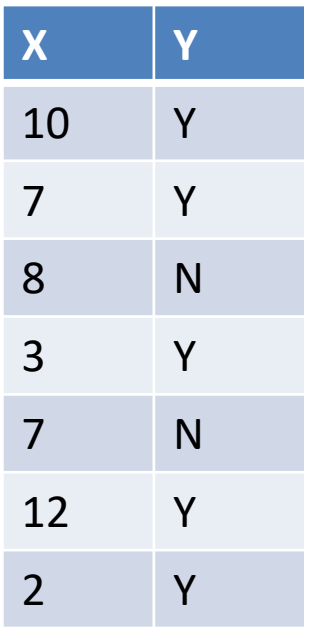

1) Sort examples based on given feature

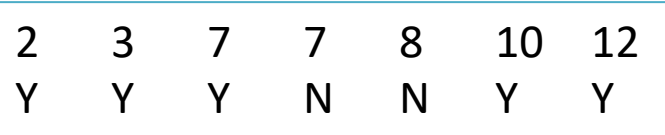

2) Different label with same feature value, collapse to "None"

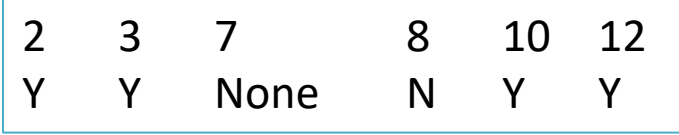

3) Whenever label changes, make a feature (use avg)

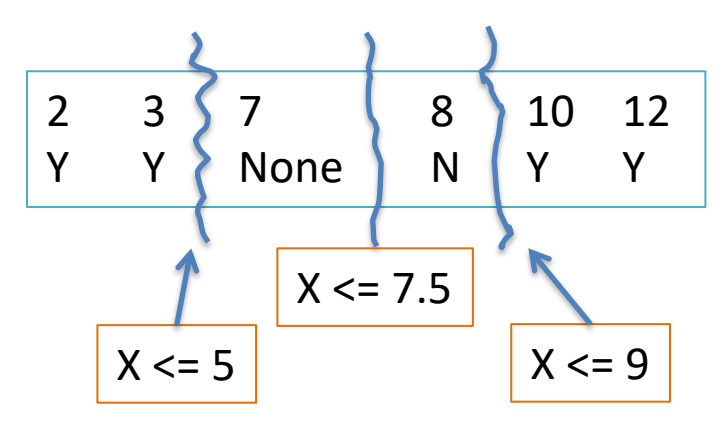

#### Discrete <-> Continuous (Features)

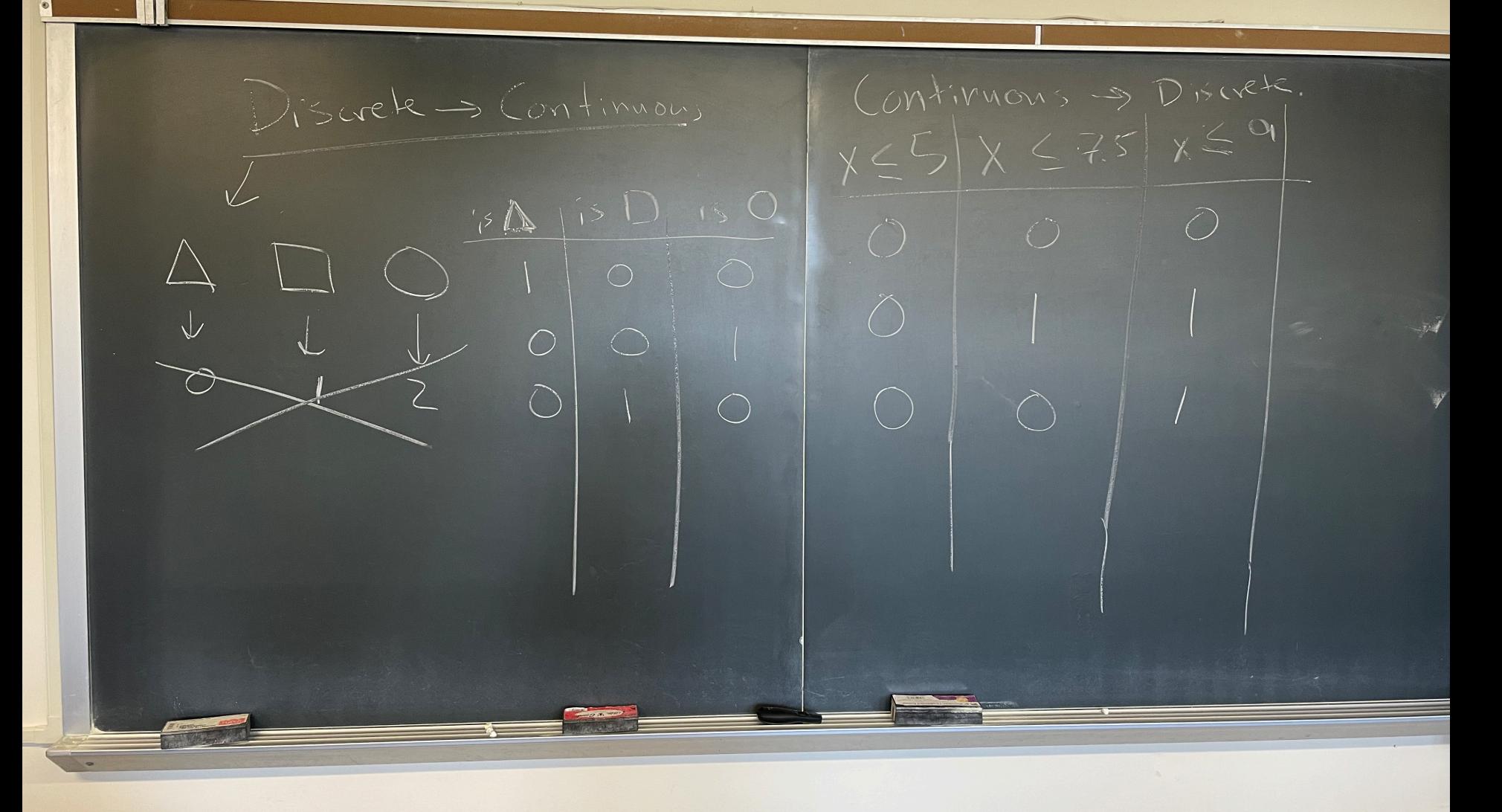

# Outline for Feb 29

- Recap fairness regularization
- Cost functions, different types of features/labels
- Gradient descent (Handout 11, Q3)
- ML pipeline and cross-validation
- Bias-variance tradeoff
- Ensembles and Boosting

mdont  $\sqrt{g}$ al  $\left| w \right| = 3$  $QCDI$  $W\in W-\mathcal{Y}(Zw-6)$  $0 - 6.1(0 - 6)$  $|w = 0.6|$  $w = 0.6 - 0.1 (2.6 - 6)$ <br>0.6 + 4 8 = 1.08  $\bullet$ 

 $\prod_{i=1}^{n} h(x_i)^{n}(-h(x_i))$  $\bigcup_{i=1}^{n} \left(\frac{1}{i} \right)^{i}$ 05  $5\left(1-\ln(2)\right)^{1/2}$  $\begin{array}{c} \mathcal{F} \\ \mathcal{F} \end{array}$  $z$   $\frac{1}{x\geq 5}$  $\angle$  $\bullet h(7)\left(1-h(7)\right)$ 13 J W (7)  $= (1-h(3))h(7)$ Wan Prob of 0

 $\overline{\phantom{a}}$ 

 $7 - 0.1(h_{\vec{\omega}}(7)-1)$   $7 - 1$  $X_2$ Ke  $\sqrt{0}$  $\begin{array}{c} \begin{array}{c} \begin{array}{c} \end{array} \end{array} \end{array}$  $M_{w}(7)=10$  $(0 + 70)$  $0.05$  - 0.1  $\left(\frac{1}{15}3)-0\right) = -7$  $| + |$  $6.05$ 

# Outline for Feb 29

- Recap fairness regularization
- Cost functions, different types of features/labels
- Gradient descent (Handout 11, Q3)
- ML pipeline and cross-validation
- Bias-variance tradeoff
- Ensembles and Boosting

## Better: use a *validation* dataset

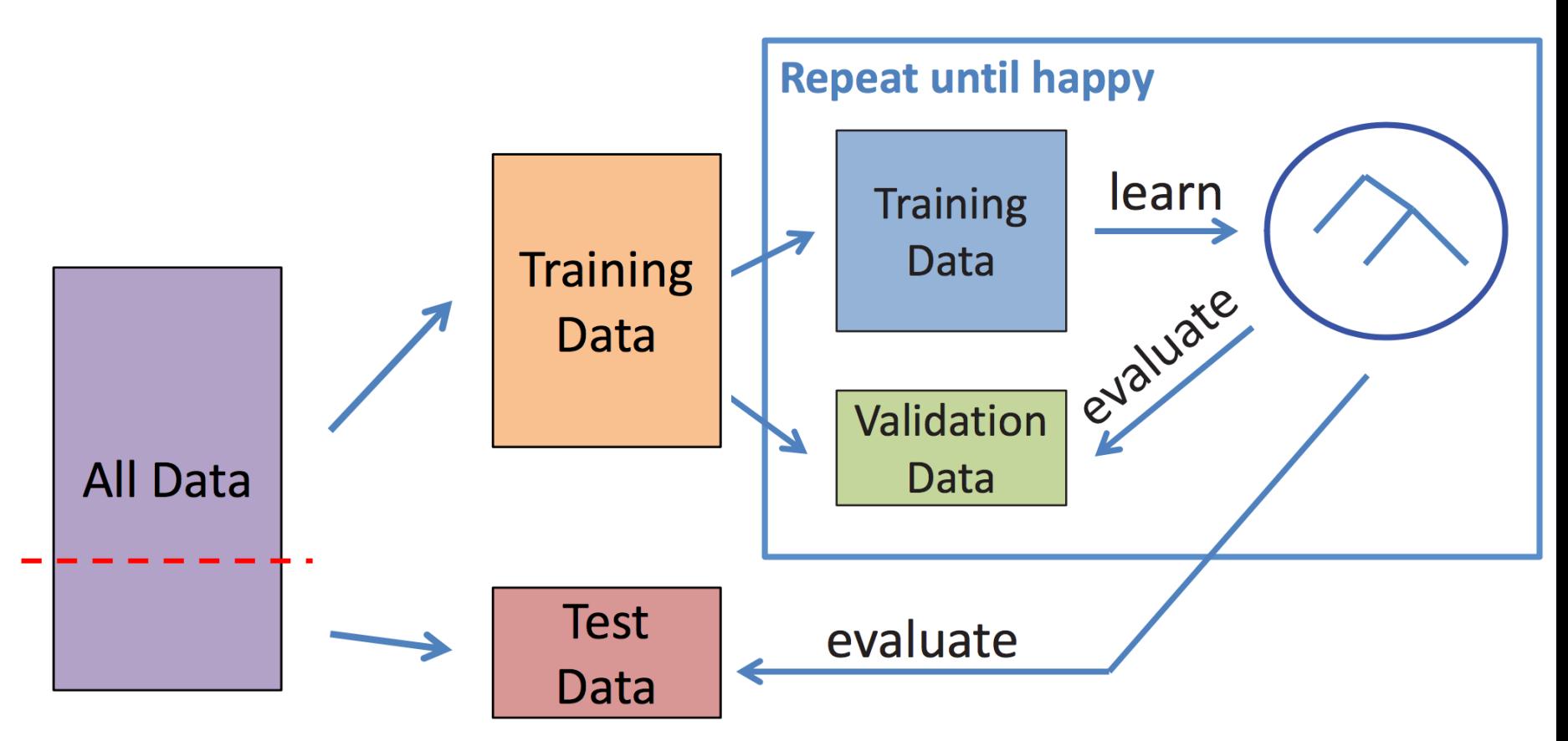

# *k*-fold Cross Validation

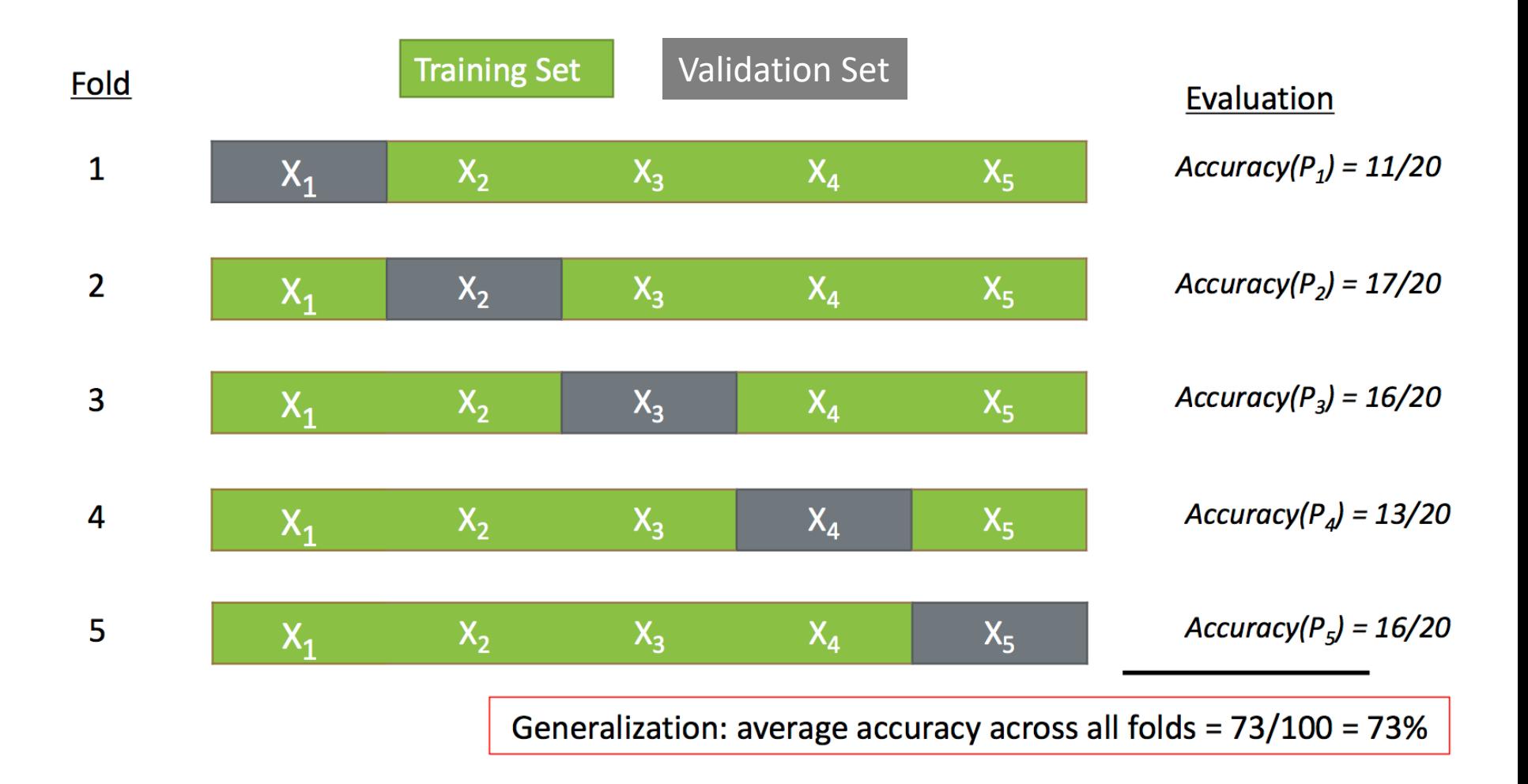

## sklearn example of cross-validation

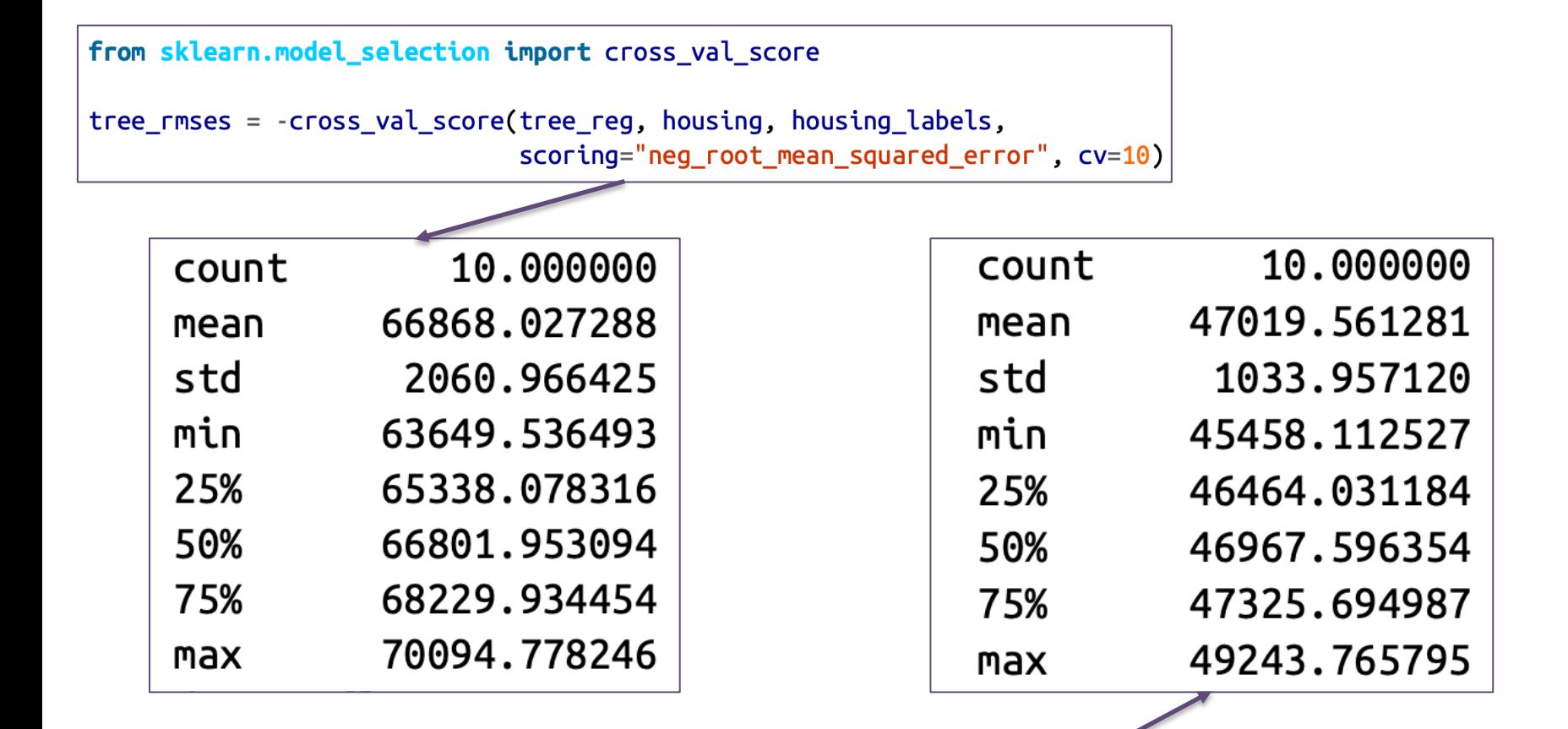

from sklearn.ensemble import RandomForestRegressor

forest  $reg = make pipeline(preprocessing,$ RandomForestRegressor(random state=42)) forest rmses =  $-cross$  val score(forest reg, housing, housing labels, scoring="neg root mean squared  $error$ ",  $cv=10$ )

# Finding hyper-parameters

#### from sklearn.model selection import GridSearchCV

- Grid search
- Random search

```
full pipeline = Pipeline(("preprocessing", preprocessing),
    ("random forest", RandomForestRegressor(random state=42)),
\left\{ \right\}param grid = \lceil{ preprocessing geo n clusters': [5, 8, 10],
     'random forest max features': [4, 6, 8].
    ['preprocessing_geo_n_clusters': [10, 15],
     'random_forest__max_features': [6, 8, 10]},
grid search = GridSearchCV(full pipeline, param grid, cv=3,
                            scoring='neg root mean squared error')
grid search.fit(housing, housing labels)
```
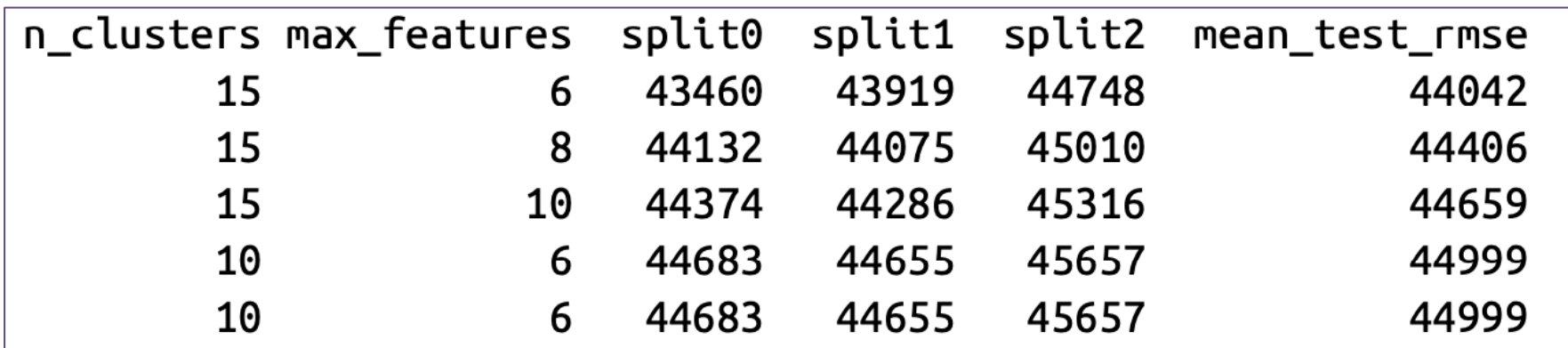

Handout  $\frac{1}{2} = \frac{1}{N} \sum_{i=1}^{N} \left(\frac{1}{N}\right)^2$  $MSE$ as model vedu  $\sqrt{k}$  $E(MSE)=E$ Dias  $= |bia_5|$  $\sim$ Variana  $\frac{1}{2}$ Fro dust

# Handout 12, Q1

88

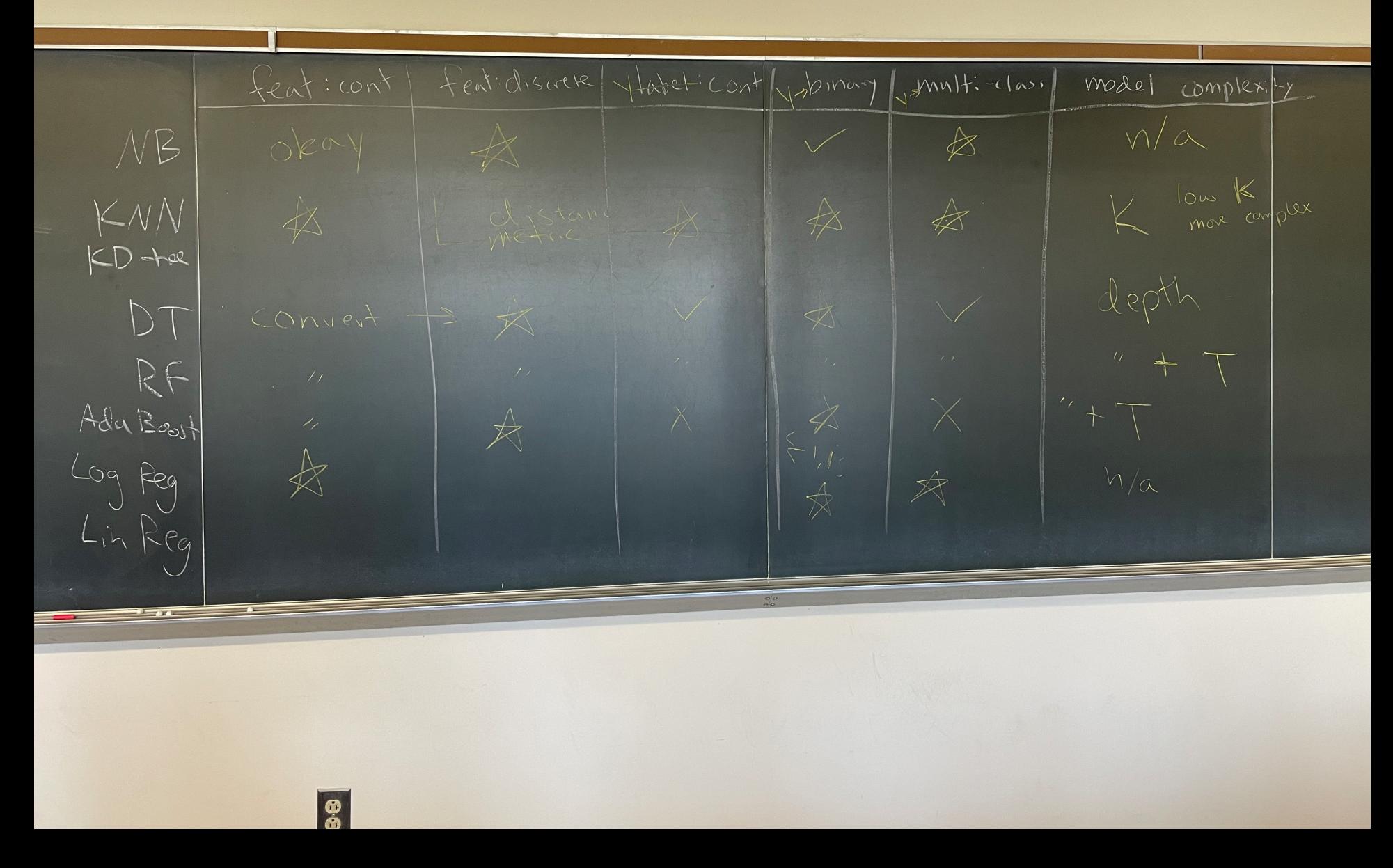